### **Automation of the KKL PSA 'Results&Insights' Documentation**

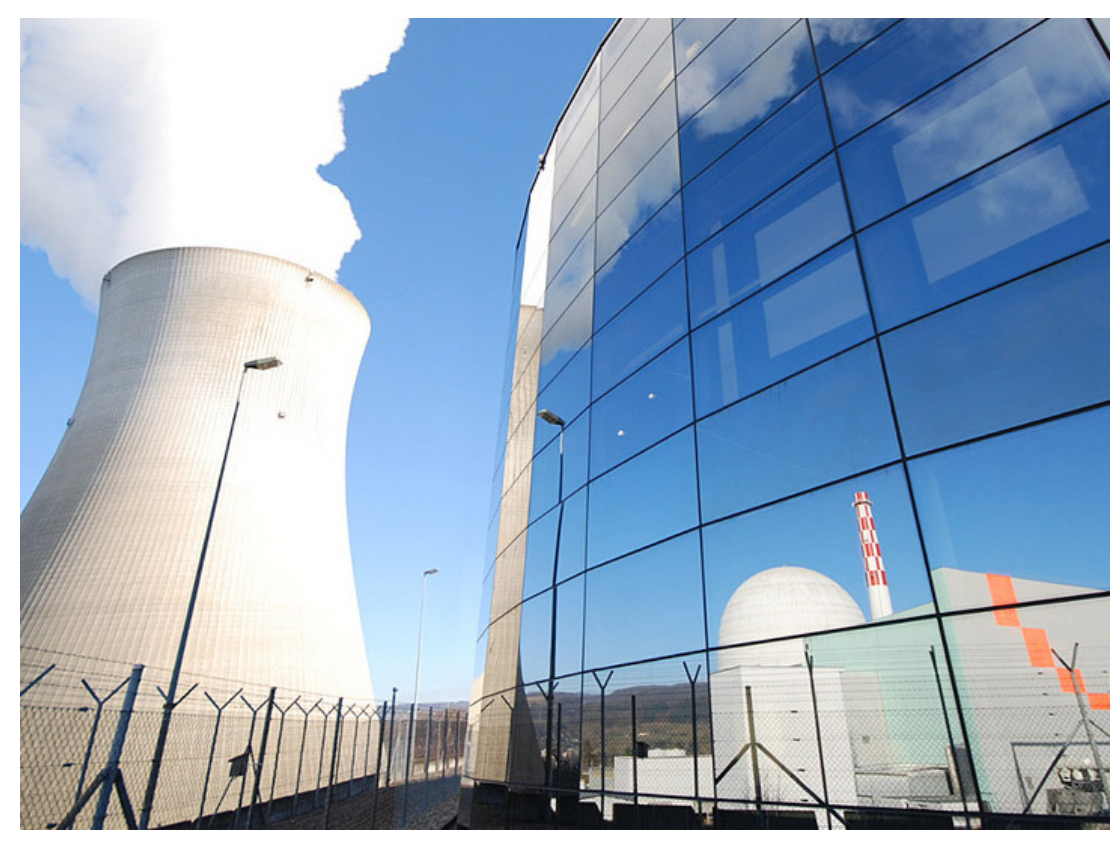

### **Yann Stempfel**

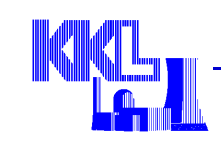

#### **Dr. Pere Drinovac**

Kernkraftwerk Leibstadt

Automation of the KKL PSA 'Results&Insights' documenation, Y. Stempfel

# **Contents**

- **Requirements of ENSI-A05**
- **What a Living PSA implies**
- **Approach used at KKL**
- **Pros & Cons**

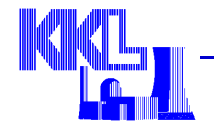

**CDF/FDF contributions by groups of initiating events**

![](_page_2_Picture_20.jpeg)

![](_page_2_Picture_3.jpeg)

**CDF/FDF contributions of all initiating events**

![](_page_3_Picture_26.jpeg)

# **FDF contributions of each plant outage state**

![](_page_3_Picture_27.jpeg)

![](_page_3_Picture_5.jpeg)

#### $\bullet$ **Importance of:**

- Basic events
- Components
- Personnel actions
- Systems

#### $\bullet$ **Most important minimal cutsets**

![](_page_4_Picture_53.jpeg)

![](_page_4_Picture_8.jpeg)

**Most important accident sequences**

![](_page_5_Picture_20.jpeg)

![](_page_5_Picture_3.jpeg)

# **How do we get the information?**

# **Define Consequence Analysis Cases**

![](_page_6_Picture_28.jpeg)

### **Run MCS and Importance analysis case with text results**

![](_page_6_Picture_29.jpeg)

![](_page_6_Picture_5.jpeg)

### **Overview of the document**

![](_page_7_Picture_1.jpeg)

# **Living PSA = Changing PSA**

- **New parameter values (Bayesian update)**
- **New systems (support systems)**
- **New SAMG actions**
- **Debugging**

The model is constantly changing

![](_page_8_Picture_6.jpeg)

### **Maintenance is time-consuming**

- **Find the information (it takes time to remember…)**
- **Copy/paste**
- **Formating**
- **Every single changes requires a complete new set of tables**

+ it is easy to make mistakes…

![](_page_9_Picture_6.jpeg)

# **Approach used at KKL**

![](_page_10_Picture_1.jpeg)

Automatic production of the documentation through the use of databases and script language

- **Repetitive tasks can be programmed and performed by a computer**
- **Structure can be defined once and used whatever the data**
- **Layout, tables, graphs are defined only once**

![](_page_10_Picture_6.jpeg)

# **Run the model => text files (.MCS, .IMP, .UNC)**

![](_page_11_Picture_25.jpeg)

**Parse the text files with a script**

![](_page_11_Picture_4.jpeg)

 $\bullet$ **Populate a database with a script**

![](_page_12_Figure_2.jpeg)

![](_page_12_Picture_3.jpeg)

 **Query the database for the information you want (with a script)**

db execute ('SELECT top event, description, frequency,  $[%$  FDF] **EROM EROM ERNSI A05 Tab 02 FDF CORDER BY frequency DESC'** 

**Write the information in a LaTeX document**

```
puts "Creating Table 2 (CDF/contributions of all initiating events) regarding to ENSI A05 chapter 4.7.1..."
[1] JFile.open(File.join(DIR_LATEX_PROJECT, 'chapter', 'ENSI A05 Tab002a.tex'), 'w:utf-8') do
f. puts "\\begin{center}"
f.puts "\\tiny"
f puts ensi a05 table 2(@db)
  f.puts "\\end{center}\n\n"
```
![](_page_13_Picture_5.jpeg)

**Compile the LaTeX document to produce a PDF**

G:\PSA>pdflatex Results&Insights.tex

**Impress your manager 8-)**

![](_page_14_Picture_4.jpeg)

### **Pros & Cons**

- **Report generated in a mouse-click**
- **Results always up to date**
- **Copy/paste error free**
- **Flexible and adaptable**

**Knowledge of databases and script language required**

![](_page_15_Picture_6.jpeg)

### **Conclusions**

- **Tools were developed to automatically generate the 'Results&Insights' documentation**
- **Many men-hours will be saved in the future**
- **Coherent with the Living PSA concept**

![](_page_16_Picture_4.jpeg)